# **Numeri pseudocasuali**

*"Numeri casuali non devono essere generati con un metodo scelto a caso"* D.Knuth

- Il periodo deve essere il più lungo possibile;
- *•* la distribuzione deve essere uniforme in [0*,* 1]  $p(x)$ =costante in [0, 1];
- *•* le correlazioni devono essere trascurabili  $\langle x_{n+1} \cdot x_n \rangle$ *−*  $\langle x_{n+1} \rangle \langle x_n \rangle = 0;$
- *•* distribuzioni uniformi:
	- **–** metodi lineari congruenti;
	- **–** metodi Fibonacci lagged;
	- **–** metodi non lineari, etc
- *•* distribuzioni non uniformi:
	- **–** distribuzione gaussiana e metodo di Box-Müller
	- **–** distribuzione qualsiasi;

**Metodi lineari congruenti (LCM)**

- $x_{n+1} = (a \cdot x_n + b) \text{ mod } m;$
- di solito  $b = 0$ ;
- *a* è primo;
- *m* è primo, oppure  $m = 2^n$

#### Problema

overflow per moltiplicazione per *a*.

Soluzione

 $m = a \cdot q + r$  con  $r < q$  scrivo  $x_n = z \cdot q + w$ allora

 $a \cdot x_n = a \cdot (z \cdot q + w) = a \cdot q \cdot z + a \cdot w = (a \cdot q + r) \cdot w$ *z − r · z* + *a · w*  $a \cdot x_n = m \cdot z - r \cdot z + a \cdot w$ con  $r \cdot z < q \cdot z < x_n < m$  e  $a \cdot w < a \cdot q < m$ Quindi *a · w − r · z* `e minore di *m* ed il risulato `e  $a \cdot x_n \mod m = a \cdot w - r \cdot z( + m ) =$  $a \cdot (x_n \mod m) - r \cdot (x_n/q)$  (+*m*) Esempio:  $a = 16807$   $m = 2^{31} = 2147483648$ *q* = 127773 *r* = 2836

## **Metodi Fibonacci lagged**

$$
x_n = \sum_{q=1}^{N} a_q x_{n-q}
$$

- *•* Simili alla successione di Fibonacci, ma con più termini; di solito solo un paio di  $a_q$  sono diversi da zero;
- *•* occorre una certa attenzione alle condizioni iniziali; si può provare a usare LCM come "starter" per i primi termini;
- *•* hanno periodo molto lungo e scarse correlazioni;
- **•** più successioni indipendenti con la stessa regola;

### **Esempio: r250**

- $x_n = \sum_{j=1}^{250} a_q x_{n-q}$
- *•* periodo *N ≈* 2 250
- $a_q = 0$  escluso che per  $q = 103, 250$  per cui  $a_q=1$
- *•* quindi *<sup>x</sup><sup>n</sup>* <sup>=</sup> *<sup>x</sup>n−*<sup>103</sup> <sup>+</sup> *<sup>x</sup>n−*<sup>250</sup>
- *•* in realt`a si usa *xor*: *<sup>x</sup><sup>n</sup>* <sup>=</sup> *<sup>x</sup>n−*<sup>103</sup> *xor xn−*<sup>250</sup>
- *•* memorizzo gli ultimi 250 termini in uno stack circolare per non dover spostare ad ogni passo un intero vettore

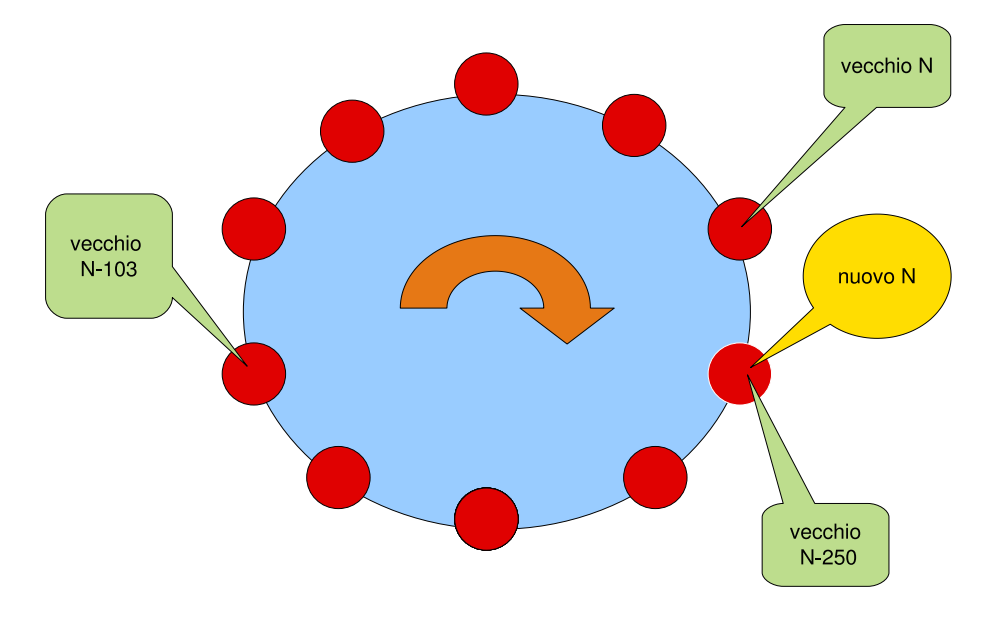

#### **Metodo di Box-M¨uller**

Voglio una distribuzione gaussiana: se  $x_1$  e  $x_2$ sono distribuite uniformemente in (0*,* 1) definisco

 $y_1 = \sqrt{-2 \ln x_1} \sin(2\pi x_2)$  $y_2 = \sqrt{-2 \ln x_1} \cos(2\pi x_2)$ Quindi  $x_1 = e^{-(y_1^2 + y_2^2)}$  $^{2}_{2})/2$ e  $p(y_1) p(y_2) dy_1 dy_2 = p(x_1) p(x_2) dx_1 dx_2 = dx_1 dx_2$ *p*(*y*1) *p*(*y*2) *∂*(*y*1*, y*2) *∂*(*x*1*, x*2)  $= 1$ *∂*(*y*1*, y*2) *∂*(*x*1*, x*2) =  $\overline{\phantom{a}}$  $\mathsf{I}$  $\overline{\phantom{a}}$  $\overline{\phantom{a}}$  $\vert$ *−*1  $\frac{1}{x_1}\sqrt{-\frac{2}{1}}\ln x_1$  $sin(2\pi x_2)$  2 $\pi\sqrt{-2 \ln x_1} \cos(2\pi x_2)$ *−*1  $\frac{-1}{x_1\sqrt{-2\ln x_1}}\cos(2\pi x_2)$  *-*2*π* $\sqrt{-2\ln x_1}\sin(2\pi x_2)$  $\overline{\mathbf{r}}$  $\overline{\phantom{a}}$  $\overline{\phantom{a}}$  $\overline{\phantom{a}}$  $\vert$ *∂*(*y*1*, y*2) *∂*(*x*1*, x*2) = 2*π x*1 Percio'  $p(y_1) p(y_2) = x_1 =$ 1 2*π*  $e^{-(y_1^2 + y_2^2)/2}$  $p(y_1) = \frac{1}{\sqrt{2\pi}}$  $e^{-y_1^2/2}$  *p*(*y*<sub>2</sub>) =  $\frac{1}{\sqrt{2\pi}}$ e *−y* 2 2*/*2

## **Distribuzioni qualsiasi**

Se voglio ottenere una distribuzione con probabilità  $p(x)$  arbitraria limitata superiormente.

- *•* suppongo che mi interessi 0 *≤ x ≤ a*
- *•* suppongo che  $p(x) ≤ b$   $\forall x$  in [0, a]
- *•* scelgo un numero a caso *x* con distribuzione uniforme nel range [0*, a*]
- *•* scelgo un secondo numero a caso *y* distribuito uniformemente in [0*, b*]
- *•* se *y < p*(*x*) accetto il numero, altrimenti procedo con altri due numeri. In questo modo  $x$  è accettato con probabilità  $p(x)$ .

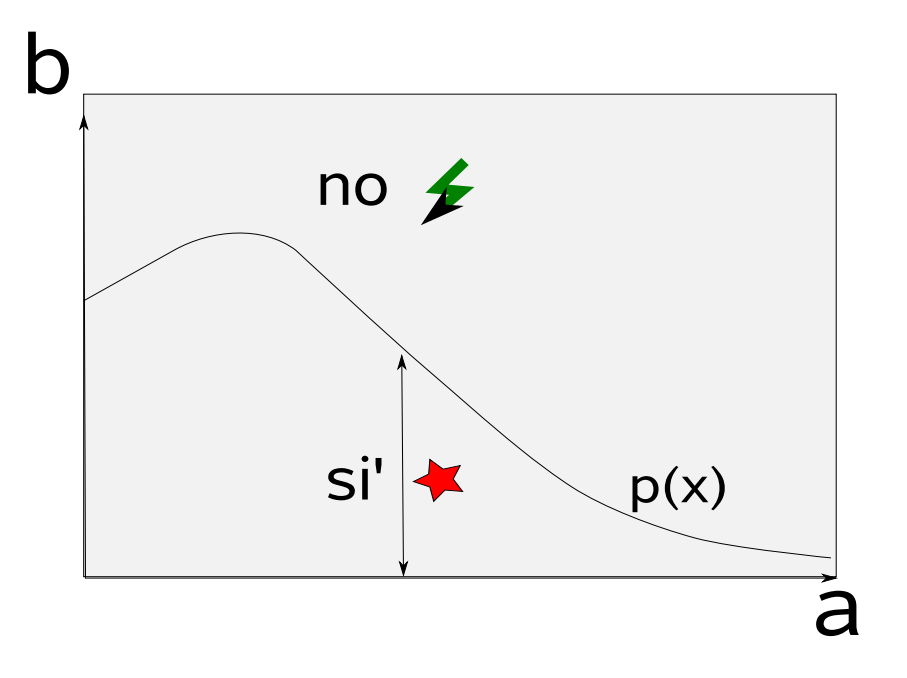

## **Distribuzioni qualsiasi II**

Voglio generare numeri random con probabilità *f*(*x*).

*•* definisco

$$
F(x) = \int_0^x f(x') dx'
$$

- *•* genero numeri random *y* distribuiti uniformemente in [0*,* 1]
- trovo *x* per cui  $F(x) = y$
- $x$  sarà distribuito con probabilità  $f(x)$ . Infatti

 $p(y) dy = dy = F'(x) dx = f(x) dx = p(x) dx$ 

**•** perché questa procedura funzioni è necessario poter invertire  $F$  per scrivere  $x =$  $F^{-1}(y)$ 

# **Applicazioni**

### **Integrazione con numeri pseudocasuali**

Data *f*(*x*) voglio calcolare

$$
\int_a^b f(x) \, dx
$$

dove so che  $f(x)$  è compresa tra zero e  $f_{max}$ .

- *•* genero coppie di numeri che corrispondono a un punto nel rettangolo che ha lati tra *a* e *b* e tra zero e *fmax*.
- *•* calcolo la percentuale *P* di punti che cadono sotto la curva  $y = f(x)$
- *•* l'integrale vale *P ·* (*b − a*) *· fmax*

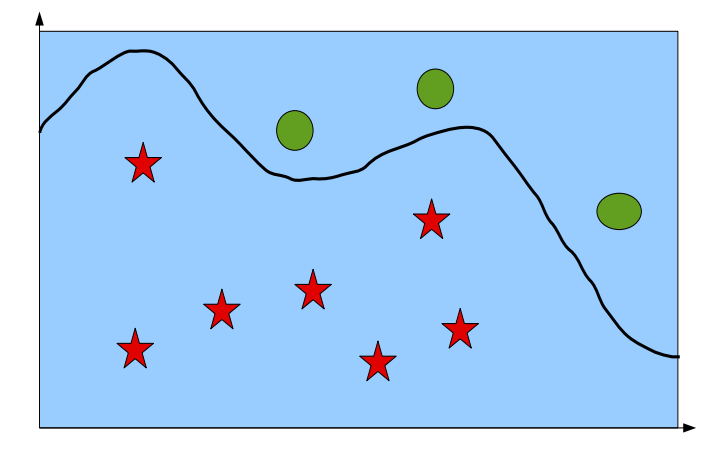

# **Test di uniformit`a e correlazioni**

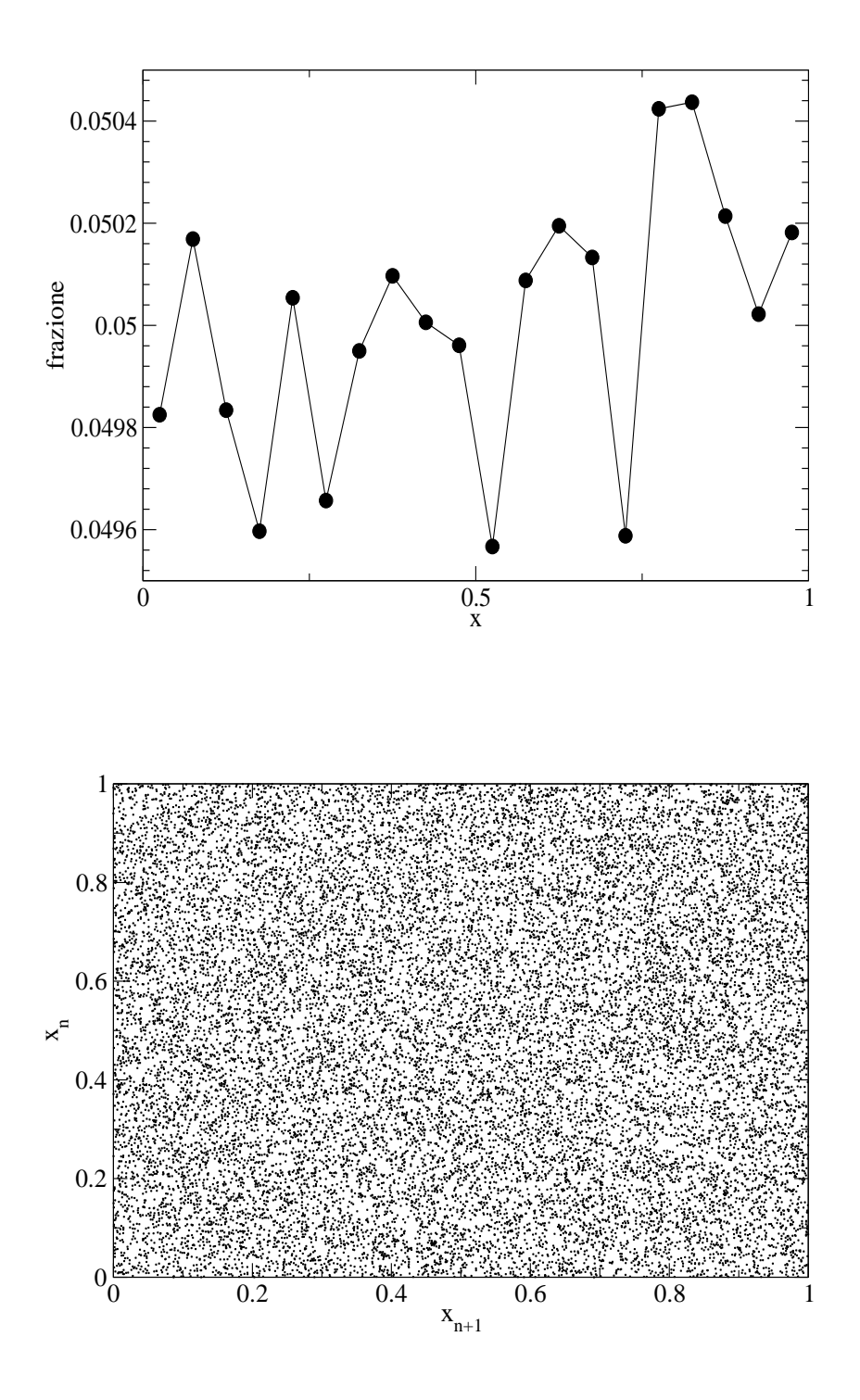

### **Problemi**

## **Volume di una sfera unitaria**

- $x^2 + y^2 + z^2 \le 1$ ;
- *•* considero solo un ottante con *x >* 0*, y >*  $0, z > 0;$
- *•* genero una terna di numeri casuali *x, y* e *z*;
- guardo se  $x^2 + y^2 + z^2 \le 1$ , nel qual caso accetto la terna;
- *•* ripeto per un gran numero di terne;
- alla fine divido le terne accettate per quelle totali;
- *•* moltiplico per 8;
- $\bullet$  nota: l'errore è  $O(1/$ *√ N*)

## **Moto Browniano**

- prendo  $x = 0$  inizialmente;
- *•* noto *x*(*t*), all'istante successivo *x*(*t*+∆*t*) `e dato da  $x(t + \Delta t) = x(t) \pm \epsilon$  dove il segno  $\pm$  è random, con i due segni equiprobabili
- *•* dopo *N* passi verifico che, mediamente,  $x^2 = N\epsilon^2;$

# **Teorema del limite centrale**

- *•* considero le somme *ξ*<sup>1</sup> *. . . ξN*;
- **•** guardo come è distribuita la media al variare di *N*;
- *•* per *N* grande devo trovare una distribuzione gaussiana;